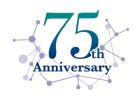

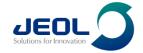

## The way to NMR facility managers' hearts

24<sup>th</sup> June 2024

Adolfo Botana, PhD

JEOL UK Demo Lab

adolfo.botana@jeoluk.com

nmrapps@jeoluk.com

## Service support

#### **Spare Parts Policy**

#### **Spares**

We have a local dedicated stock department.

We hold spares for our current range and legacy range of instrumentation.

We have a total spares stock of ~5M€. Stock control is also computerised and centralised, so, when required, spares can immediately be located, even if they are in Europe (should we not have them locally), with same-day shipment.

#### And..

Our European spares support is backed up by our International Parts Centre in Japan that has a Web based ordering system. Dispatch within two days- delivery to customer is usually within a week (depending on customs clearance).

(Please note, priority is given to warranty/contract based customers)

#### **Fault Reporting**

As well as your personal contacts for direct support of Applications and Engineering, you can also log calls via: uk.svc@jeoluk.com

www.jeoluk.com

+44(0)1707 377117

This is regardless of any service agreement. All faults are logged locally with full details for easy tracking.

| JEOL (UK) Support Level    | NO CONTRACT | STANDARD | PREMIER | LIFETIME<br>WARRANTY | ELITE |
|----------------------------|-------------|----------|---------|----------------------|-------|
| Telephone support          |             |          |         |                      |       |
| Routine planed maintenance |             |          |         |                      |       |
| Unlimited labour           |             |          |         |                      |       |
| Unlimited spare parts      |             |          |         |                      |       |
| Parts (consumables)        |             |          |         |                      |       |

#### **Response Times**

Normally, a qualified service engineer will contact you on the same working day that a fault is reported.

Often, problems can be resolved over the telephone, email or through remote login.

In the event that a site visit is required, we aim to have an engineer on site within 48 hrs (working). We currently achieve this for more than 80% of breakdowns.

#### **Lab Design Consultancy**

- Architectural consultancy available
- 25 years experience, 20 years with accreditation
- Full environmental surveying & characterisation
  - · Seismic surveys
  - · a.c. field gradients and spectrum analysis
  - · d.c. field shift
  - · acoustic noise spectrum analysis
  - air conditioning
  - building design
  - water cooling
  - data logging

With proven solutions.

## **UK NMR Applications Team**

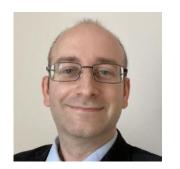

**Dr Adolfo Botana** 

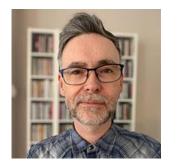

**Dr Paul Bowyer** 

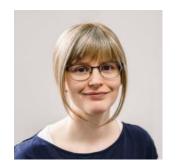

**Dr Claire Dickson** 

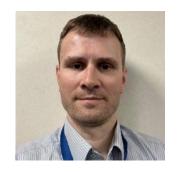

**Dr Michal Malon** 

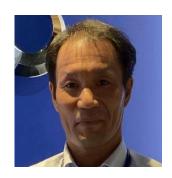

Satoshi Sakurai

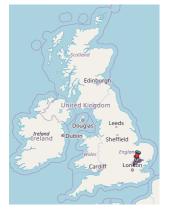

Welwyn Garden City, UK

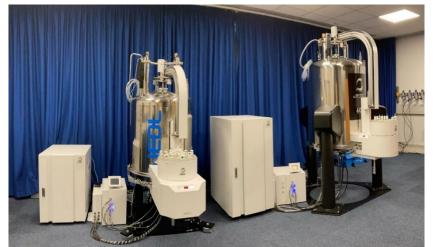

Onsite, remote and in-house customer training

JEOL NMR user meetings

## JASON Software Development Team

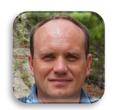

Vadim **Zorin** 

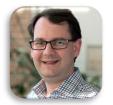

lain **Day** 

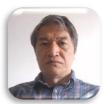

Yibiao **Li** 

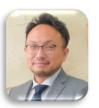

Hiroshi **Endo** 

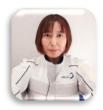

Yuko **Igarashi** 

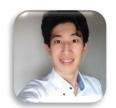

Naoto **Seki** 

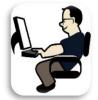

Nikolay **Larin** 

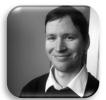

Peter **Kiraly** 

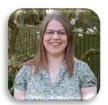

Rachel **Brignall** 

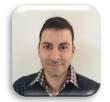

Nader **Amin** 

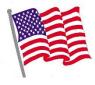

1 Customer Support 1 Developer

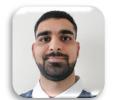

Ronil **Sedani** 

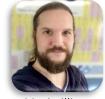

Maximillian Reinhart

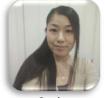

Saeko **Suzuki** 

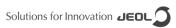

## Very responsive support

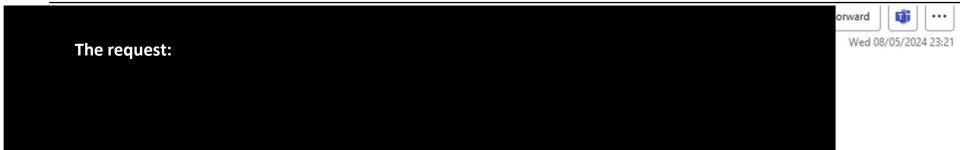

I am trying to link both the y axis and x-axis on a proton - proton correlated 2D spectrum to a 1D proton spectrum.

On a proton-proton correlation like a noesy and linking the noesy to the proton, moving the cursor on the noesy spectrum along the x axis shows the cursor on the relevant proton peak on the proton spectrum. However, moving it in the Y-axis direction and keep it stationary on the x-axis position quite understandably does not move the cursor on the proton spectrum.

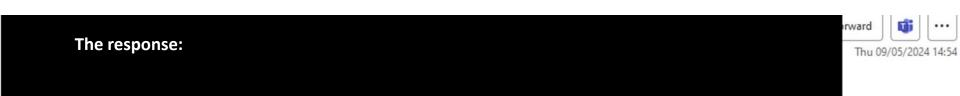

Thanks again for your email. We had a quick discussion and Vadim has already added this feature to the development version of JASON! It should be available from version 4.1.7300

### Collaborations

#### The problem

Dear Application Team,

I have been faced with a task that seems to have been beyond my field of expertise. After two days of struggle, I'm slowly losing hope for completion. It requires me to convert several thousands of 1H NMR spectra into a suitable format, which will then be used as an input for machine learning. The format I need at this stage is a vector containing only normalized intensities for individual points.

The first step is to process the spectra into a form in which each spectrum will have the same range of chemical shifts (for example, from 10 ppm to -1 ppm) and an identical number of points so that each point in each vector always corresponds to

#### **Solution: Step 1**

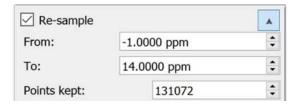

**From** and **To** specifies the range of the spectrum which will be kept. If the spectrum doesn't contain datapoints in some part of the requested region then zero intensity points will be used in place of the missing data. Values of from and to are automatically swapped internally if needed, a region can be specified in any order.

**Points kept** defines the exact number of points which will be used within the above specified region. Linear interpolation is used to convert the existing data points to the new digital resolution of the spectrum.

#### **Solution: Step 2**

```
24 for %%f in (*.jdf) do (
25 %jason_path% --headless "%path%\%%f" "%path%\kp_process1d.jjp" -s "%path%\%%~nf.jjh5" -s "%path%\%%~nf.csv"
26)
```

### Other collaborations

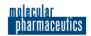

#### Artemisinin Cocrystals for Bioavailability Enhancement. Part 1: Formulation Design and Role of the Polymeric Excipient

Manreet Kaur, Vanessa Yardley, Ke Wang, Jinit Masania, Adolfo Botana, Randolph R. J. Arroo, and Mingzhong Li\*

Cite this: Mol. Pharmaceutics 2021, 18, 12, 4256-

4271

Publication Date: November 1, 2021 >

https://doi.org/10.1021/acs.molpharmaceut.1c00384

Copyright © 2021 American Chemical Society

RIGHTS & PERMISSIONS

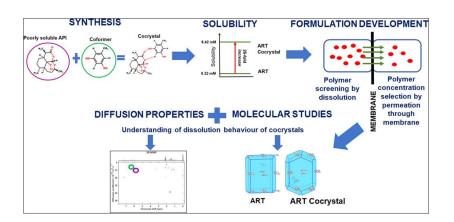

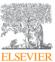

#### European Journal of Medicinal Chemistry

Volume 209, 1 January 2021, 112871

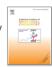

Research paper

# The discovery of novel antitrypanosomal 4-phenyl-6-(pyridin-3-yl)pyrimidines

William J. Robinson <sup>a</sup>, Annie E. Taylor <sup>a</sup>, Solange Lauga-Cami <sup>a</sup>, George W. Weaver <sup>b</sup>

- , Randolph R.J. Arroo <sup>c</sup>, Marcel Kaiser <sup>d, e</sup>, Sheraz Gul <sup>f, g</sup>, Maria Kuzikov <sup>f, g</sup>, Bernhard Ellinger <sup>f, g</sup>
- , Kuldip Singh h, Tanja Schirmeister i, Adolfo Botana j, Chatchakorn Eurtivong k
- . Avninder S. Bhambra <sup>a</sup> 🚨 🖾

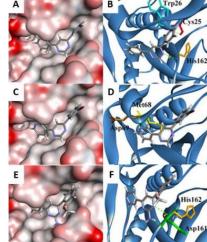

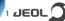

## Inter-laboratory collaborations

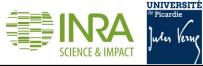

Review Article | Open Access | Published: 26 February 2019

Optimizing 1D <sup>1</sup>H-NMR profiling of plant samples for high throughput analysis: extract preparation, standardization, automation and spectra processing

Catherine Deborde ☑, Jean-Xavier Fontaine, Daniel Jacob, Adolfo Botana, Valérie Nicaise, Florence Richard-Forget, Sylvain Lecomte, Cédric Decourtil, Kamar Hamade, François Mesnard, Annick Moing & Roland Molinié

Metabolomics 15, Article number: 28 (2019) Cite this article

**A: JEOL 400** 

B: Bruker 500

C: Bruker 600

**Green: 5 days after flowering** 

Red: 14 days after flowering

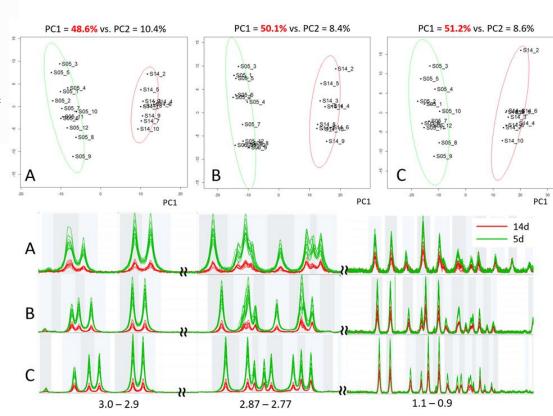

## Tools for NMR administrators

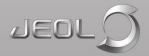

# Flexible configuration of defaults and privileges for different users, including:

Variable temperature, Solids mode, Data folder, Email address, **user operators, user profiles,** multiple backup structure as per user, project, date, etc.

# Flexible configuration of defaults and privileges for different users, including:

Variable temperature, Solids mode, Data folder, Email address, user operators, ...

#### Usage reports, logs, statistics and billing:

| JEOL Instrument:  | Virtual spectron |             |         |        |
|-------------------|------------------|-------------|---------|--------|
| Usage Log Report: | 1-AUG-2022 - 18- |             |         |        |
|                   |                  |             |         |        |
|                   |                  |             |         | Active |
| User              | Cost Center      | Active(min) | Rate/Hr | Charge |
| Botana            | <blank></blank>  | 63          | 0.00    | 0.00   |
| console           | <blank></blank>  | 0           | 0.00    | 0.00   |
| Delta             | <blank></blank>  | 200         | 0.00    | 0.00   |
| demo              | <blank></blank>  | 35          | 10.00   | 5.83   |
| tesT              | <blank></blank>  | 2           | 0.00    | 0.00   |
|                   |                  | 300         |         | 5.83   |
|                   |                  |             |         |        |

# Flexible configuration of defaults and privileges for different users, including:

Variable temperature, Solids mode, Data folder, Email address, user operators, ...

#### Usage reports, logs, statistics and billing:

#### Detailed output:

| * Breakdown of f | older 'demo'        |            |              |          |          |                  |                |                            |                         |           |            |          |               |            |
|------------------|---------------------|------------|--------------|----------|----------|------------------|----------------|----------------------------|-------------------------|-----------|------------|----------|---------------|------------|
| Operation Began  | Operation End       | Duration   | Duration/day | Username | Job Name | Experiment Began | Experiment End | <b>Experiment Duration</b> | Experiment Duration/day | Experime  | Project Na | Folder   | Filename      | Job Result |
| 14-12-22 23:14   | 14-12-22 23:14      | 0 days 00: | 0.00037037   | demo     | Proton   | 14-12-22 23:14   | 14-12-22 23:14 | 0 days 00:00:18            | 0.000208333             | proton.jx | р          | demo     | test1_1H      | FINISHED   |
| 15-12-22 10:19   | 15-12-22 10:19      | 0 days 00: | 0.000208333  | demo     | Proton   | 15-12-22 10:19   | 15-12-22 10:19 | 0 days 00:00:08            | 9.25926E-05             | proton.jx | р          | demo     | sample1_1H    | FINISHED   |
| 21-01-23 21:46   | 21-01-23 21:46      | 0 days 00: | 0.000300926  | demo     | Proton   | 21-01-23 21:46   | 21-01-23 21:46 | 0 days 00:00:18            | 0.000208333             | proton.jx | р          | demo     | aa1_1H        | FINISHED   |
| * Breakdown of f | older 'organometall | ic/PhD_1'  |              |          |          |                  |                |                            |                         |           |            |          |               |            |
| Operation Began  | Operation End       | Duration   | Duration/day | Username | Job Name | Experiment Began | Experiment End | <b>Experiment Duration</b> | Experiment Duration/day | Experime  | Project Na | Folder   | Filename      | Job Result |
| 29-06-23 9:38    | 29-06-23 9:38       | 0 days 00: | 0.000243056  | test     | 1H       | 29-06-23 9:38    | 29-06-23 9:38  | 0 days 00:00:10            | 0.000115741             | proton.jx | p          | organome | sampl3_PROTON | FINISHED   |
| * Breakdown of f | older 'organometall | ic/PhD_2'  |              |          |          |                  |                |                            |                         |           |            |          |               |            |
| Operation Began  | Operation End       | Duration   | Duration/day | Username | Job Name | Experiment Began | Experiment End | <b>Experiment Duration</b> | Experiment Duration/day | Experime  | Project Na | Folder   | Filename      | Job Result |
| 16-12-22 19:21   | 16-12-22 19:22      | 0 days 00: | 0.000196759  | test2    | 1H       | 16-12-22 19:21   | 16-12-22 19:22 | 0 days 00:00:10            | 0.000115741             | proton.jx | р          | organome | fds_PROTON    | FINISHED   |

# Flexible configuration of defaults and privileges for different users, including:

Variable temperature, Solids mode, Data folder, Email address, user operators, ...

#### Usage reports, logs, statistics and billing:

| JEOL Instrument:  | Virtual_spectron |             |         |        |
|-------------------|------------------|-------------|---------|--------|
| Usage Log Report: | 1-AUG-2022 - 18- |             |         |        |
|                   |                  |             |         |        |
|                   |                  |             |         | Active |
| User              | Cost Center      | Active(min) | Rate/Hr | Charge |
| Botana            | <blank></blank>  | 63          | 0.00    | 0.00   |
| console           | <blank></blank>  | 0           | 0.00    | 0.00   |
| Delta             | <blank></blank>  | 200         | 0.00    | 0.00   |
| demo              | <blank></blank>  | 35          | 10.00   | 5.83   |
| tesT              | <blank></blank>  | 2           | 0.00    | 0.00   |
|                   |                  | 300         |         | 5.83   |

#### **Custom time limitations:**

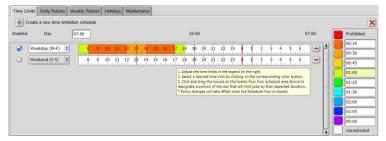

## Flexible configuration of defaults and privileges for different users, including:

Variable temperature, Solids mode, Data folder, Email address, user operators, ...

#### Usage reports, logs, statistics and billing:

| JEOL Instrument:  | Virtual_spectron | Virtual_spectrometer |         |        |
|-------------------|------------------|----------------------|---------|--------|
| Usage Log Report: | 1-AUG-2022 - 18- | -AUG-2022            |         |        |
|                   |                  |                      |         | Active |
| User              | Cost Center      | Active(min)          | Rate/Hr | Charge |
| Botana            | <blank></blank>  | 63                   | 0.00    | 0.00   |
| console           | <blank></blank>  | 0                    | 0.00    | 0.00   |
| Delta             | <blank></blank>  | 200                  | 0.00    | 0.00   |
| demo              | <blank></blank>  | 35                   | 10.00   | 5.83   |
| tesT              | <blank></blank>  | 2                    | 0.00    | 0.00   |
|                   |                  | 300                  |         | 5.83   |
|                   |                  |                      |         |        |

#### **Custom time limitations:**

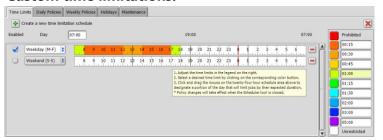

#### Automatic spectrometer calibration tools by default

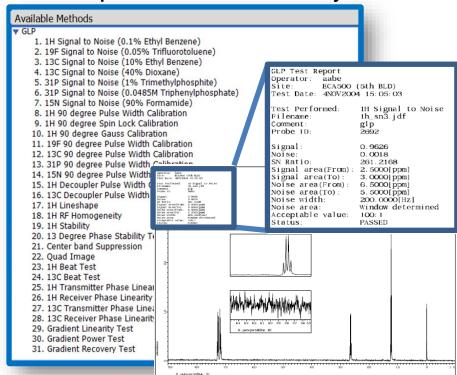

# Flexible configuration of defaults and privileges for different users, including:

Variable temperature, Solids mode, Data folder, Email address, user operators, ...

#### Usage reports, logs, statistics and billing:

| JEOL Instrument:  | Virtual_spectron | Virtual_spectrometer |         |        |
|-------------------|------------------|----------------------|---------|--------|
| Usage Log Report: | 1-AUG-2022 - 18- | -AUG-2022            |         |        |
|                   |                  |                      |         | Active |
| User              | Cost Center      | Active(min)          | Rate/Hr | Charge |
| Botana            | <blank></blank>  | 63                   | 0.00    | 0.00   |
| console           | <blank></blank>  | 0                    | 0.00    | 0.00   |
| Delta             | <blank></blank>  | 200                  | 0.00    | 0.00   |
| demo              | <blank></blank>  | 35                   | 10.00   | 5.83   |
| tesT              | <blank></blank>  | 2                    | 0.00    | 0.00   |
|                   |                  | 300                  |         | 5.83   |
|                   |                  |                      |         |        |

#### **Custom time limitations:**

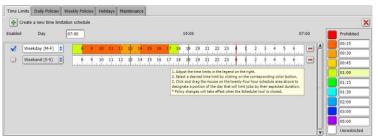

#### Automatic spectrometer calibration tools by default

#### Fully customizable methods for each user

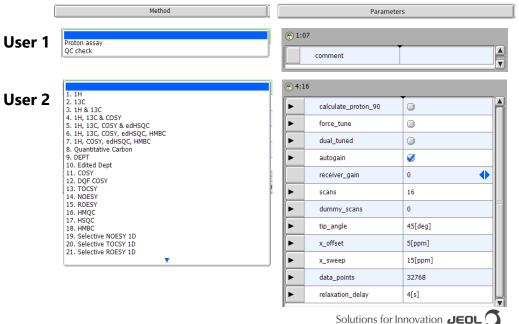

### JEOL webinars

### (<a href="https://www.jeol.co.jp/en/news/seminar/webseminar/movie\_index.html">https://www.jeol.co.jp/en/news/seminar/webseminar/movie\_index.html</a>)

| Webinar                                                                         | Link                                                          |
|---------------------------------------------------------------------------------|---------------------------------------------------------------|
| An Introduction to NMR: Practical Aspects                                       | https://attendee.gotowebinar.com/register/6221243905175906829 |
| Speeding up NMR: NUS and NOAH                                                   | https://attendee.gotowebinar.com/register/5215973618176042256 |
| An Introduction to Pure Shift NMR                                               | https://attendee.gotowebinar.com/register/7480233097627308048 |
| Introduction to JEOL Delta: Processing of 1D NMR data                           | https://attendee.gotowebinar.com/register/3743196484819939856 |
| An Introduction to Solid-State NMR                                              | https://attendee.gotowebinar.com/register/1588889267810221067 |
| Natural Products identification through JEOL systems                            | https://attendee.gotowebinar.com/register/987608140196536078  |
| An Introduction to JEOL Delta pulse programming                                 | https://attendee.gotowebinar.com/register/4684449906779482894 |
| Main aspects and applications of FAST MAS Solid-State NMR                       | https://attendee.gotowebinar.com/register/3947946440960288782 |
| Elucidating nano-crystalline structure by combining microED and solid-state NMR | https://attendee.gotowebinar.com/register/5151154110240940816 |
| Delta processing part 2: quantitative NMR                                       | https://attendee.gotowebinar.com/register/591245194184783115  |
| Assignment strategies in NMR pt1: 1D NMR and coupling                           | https://attendee.gotowebinar.com/register/7874168324236508685 |
| NMR application in battery research                                             | https://attendee.gotowebinar.com/register/7305723011972237583 |
| Gradient Shimming: Theory and Practice                                          | https://attendee.gotowebinar.com/register/5291489178361927691 |
| A Synergy between Cryo-EM and NMR                                               | https://attendee.gotowebinar.com/register/7623552241737432588 |
| Assignment strategies in NMR pt2, 2D NMR                                        | https://attendee.gotowebinar.com/register/2012768594452261388 |
| Solid-State NMR Tutorial: Sample Packing, Standard Samples & Sample Spinning    | https://attendee.gotowebinar.com/register/8621407423140093454 |
| Ethyl Indanone: a user's perspective of the new JASON software                  | https://attendee.gotowebinar.com/register/3360923782708443918 |
| Practical aspects of high-resolution 1H solid-state NMR at moderate MAS rate    | https://attendee.gotowebinar.com/register/3873886639811883023 |
| Your data in JASON: file formats and external access                            | https://attendee.gotowebinar.com/register/2441061364881739019 |
| Selective Excitation of Overlapping Multiplets                                  | https://attendee.gotowebinar.com/register/3213601326619561742 |
| NMR Crystallography of Dynamically Disordered Solids                            | https://attendee.gotowebinar.com/register/3995403572903868683 |
| Solid-State NMR Tutorial: Setting up CPMAS Probe                                | https://attendee.gotowebinar.com/register/477678849452440848  |
| Quantitative 13C NMR                                                            | https://attendee.gotowebinar.com/register/2577550346473705743 |
| A Practical Introduction to Diffusion-Ordered Spectroscopy                      | https://attendee.gotowebinar.com/register/4225933783914972175 |

### JEOL webinars

## (<a href="https://www.jeol.co.jp/en/news/seminar/webseminar/movie\_index.html">https://www.jeol.co.jp/en/news/seminar/webseminar/movie\_index.html</a>)

| Webinar                                                                                               | Link                                                                                                    |
|----------------------------------------------------------------------------------------------------|----------------------------------------------------------------------------------------------------|
| Solving the Structures of Small Molecules Using Fluorine's Unique NMR Properties                      | https://connect.acspubs.org/CENWebinar JEOL 10 22 19                                                                           |
| Advances in Liquid Nitrogen Cold Probe Technology                                                     | https://connect.acspubs.org/CENWebinar JEOL 11 19 19                                                                           |
| NMR without deuterated solvents – principles and applications of No-D NMR                             | https://connect.acspubs.org/CENWebinar JEOL 4 21 20                                                                            |
| Core principles of precise qNMR – Common Pitfalls and Solutions                                       | https://connect.acspubs.org/CENWebinar JEOL 6 24 20                                                                            |
| Introduction to Solid-State Nuclear Magnetic Resonance Spectroscopy and Applications                  | https://connect.acspubs.org/CENWebinar JEOL 5 26 21                                                                            |
| Main Aspects and Applications of FAST MAS Solid-State NMR                                             | https://connect.acspubs.org/CENWebinar_JEOL_7_14_21                                                                            |
| Proton, Fluorine and X: Practical Aspects and Real Life Applications                                  | https://go.jeolusa.com/Webinar 031                                                                                             |
| AutoMAS Solid State NMR for Improved Sample Throughput                                                | https://connect.acspubs.org/CENWebinar JEOL 10 5 21                                                                            |
| An Introduction to JASON NMR Processing Software using a number of worked examples                    | https://connect.acspubs.org/CENWebinar_JEOL_11_10_21                                                                           |
| An Introduction of Delta NMR Data Processing Software ver.5                                           | https://vimeo.com/755875413/1e71d583b0                                                                                         |
| Fluorinated Small Molecules at NMR -Simplifying Structure Elucidation of Fluorinated Small Molecules- | https://vimeo.com/755891713/a56376c521                                                                                         |
| Introduction to Quantitative NMR —Easy and Reliable Assay—                                            | https://vimeo.com/755891839/c906767e0b                                                                                         |
| Introduction to solid-state MAS NMR                                                                   | https://vimeo.com/755877206/48ed7afcb5                                                                                         |
| JASON a novel NMR tool                                                                                | https://vimeo.com/755877511/17ebb853b4                                                                                         |
| To analyze the motion of molecule (ion) by NMR                                                        | https://vimeo.com/755879143/d15bc3a1c4                                                                                         |
| Tackling complex mixture by NMR                                                                       | https://vimeo.com/755879270/6d88566cc4                                                                                         |
| SMILEQ Plugin in JASON Software for Automated Quantitative NMR System                                 | https://vimeo.com/755880107/efb95e2646                                                                                         |
| NMR Techniques to Determine Local Structure and Ion Dynamics in Lithium Ion Batteries                 | https://www.bigmarker.com/azonetwork/NMR-Techniques-to-Determine-Local-<br>Structure-and-Ion-Dynamics-in-Lithium-Ion-Batteries |
| Solid-state NMR to elucidate the atomic level structures: basic principles and applications           | https://www.jeol.com/events_seminars/webinars/2023/20230213_01_movie.php                                                       |
| Introduction to solid-state NMR: half-integer quadrupolar nuclei                                      | https://www.jeol.com/events_seminars/webinars/2023/20230707_01_movie.php                                                       |
| What makes solid-state NMR broadened and how to overcome it                                           | https://vimeo.com/936545870/9a33a89f95                                                                                         |

Email: <a href="mailto:nmrapps@jeoluk.com">nmrapps@jeoluk.com</a>

#### JEOL webinars announced in social media:

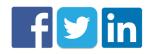

### @JEOLEUROPE

You can discover more about JEOL NMR at:

- <a href="http://www.jeol.com/">http://www.jeol.com/</a> (Products -> NMR)
  - Description of our products
  - Free natural products database
  - Application notes
  - Webinar recordings
  - And more
- http://nmrsupport.jeol.com/
  - Free processing software Delta
- https://jeoljason.com/
  - Subscription-based software
  - JEOL blog

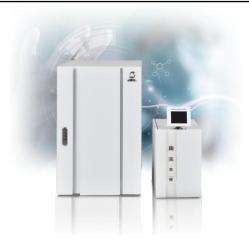

JEOL ECZL NMR spectrometer

Pulse on several nuclides at once with a single channel

Our Logo is a ship, based on the Argo, from Jason and the Argonauts

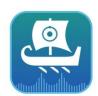

#### **JASON**

Read any NMR data (Bruker, Varian, Ol...)

Easy report design

Automatic structural assignment